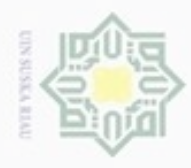

Hak Cipta Dilindungi Undang-Undang

Hak

cipta

### $\omega$ donbuew buerello Pengutipan hanya untuk kepentingan pendidikan, penelitian, penulisan sebagian atau seluruh karya tulis ini tanpa mencantumkan dan menyebutkan sumber karya ilmiah, penyusunan laporan, penulisan kritik atau tinjauan suatu masalah

N Pengutipan tidak merugikan kepentingan yang wajar UIN Suska Riau

### **BAB IV**

### **ANALISA DAN PERANCANGAN**

milik Pada pembuatan sistem yang akan dibuat. Analisa dan perancangan sistem memiliki peranan yang penting dalam membuat perancangan sistem baru. Karena pada tahapan ini dilakukannya identifikasi permasalahan, kebutuhan sistem dan penyelesaian masalah kemudian dilakukan pembuatan rincian sistem dari hasil analisa menjadi bentuk perancangan yang dapat dimengerti oleh pengguna. Untuk itu harus dilakukan secara teliti karena tahapan ini yang akan menentukan bagaimana nantinya sistem akan dibuat. Jika terjadi kesalahan maka pembuatan sistem tidak akan sesuai dengan keinginan yang sebenarnya.

### **4.1 Analisa Metode**

Pada tahapan analisa metode merupakan suatu tahapan dalam membuat rancangan sistem untuk memprediksi harga CPO dengan metode *backpropagation*. Metode *backpropagation* digunakan untuk membantu melakukan prediksi harga CPO atas masalah harga CPO yang selama ini sering mengalami naik turun. Pada pelaksanaannya terdapat beberapa tahapan dalam menerapkan metode *backpropagation* yaitu analisa pelatihan metode *backpropagation* dan analisa pengujian metode *backpropagation*. Namun sebelum masuk kedalam tahap analisa metode dilakukan tahapan normalisasi data dan pembagian data.

### **4.1.1 Normalisasi Data**

arif Kasim Riau

G Sebelum masuk kedalam pembagian data, terlebih dulu masuk kedalam tahapan normalisasi data, agar data *input* sesuai dengan range fungsi aktivasi yaitu antara 0 sampai 1, fungsi aktivasi yang digunakan adalah *sigmoid biner* dan *linier* pada proses *input*annya.

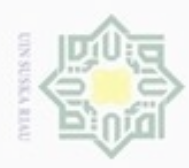

Hak Cipta Dilindungi Undang-Undang

Dilarang mengutip sebagian atau seluruh karya tulis ini tanpa mencantumkan dan menyebutkan sumber

Pengutipan hanya untuk kepentingan pendidikan, penelitian, penulisan

N

### **Tabel 4.1** Data Asli

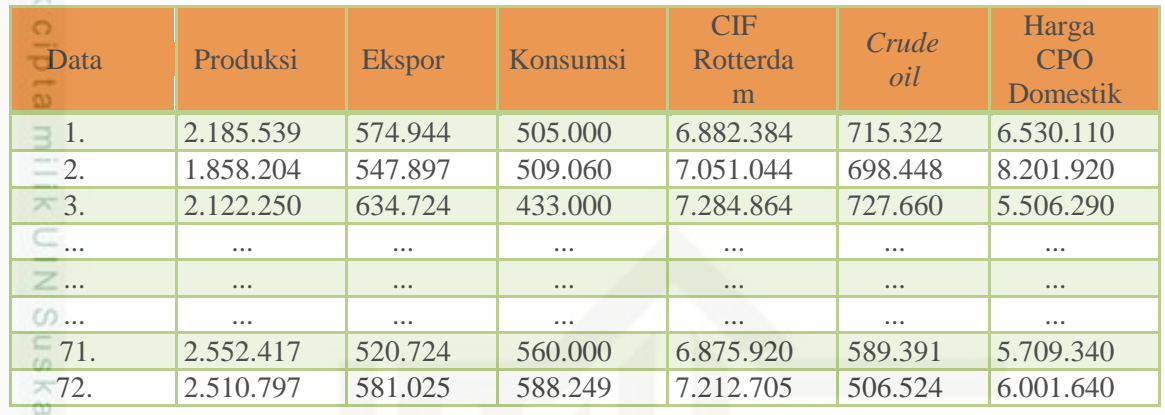

고 Selanjutnya lakukan proses normalisasi data agar data *input* sesuai  $\overline{\alpha}$ dengan range fungsi aktivasi yaitu antara 0 sampai 1, fungsi aktivasi yang digunakan adalah *sigmoid biner* dan *linier*. Pada proses *input*annya, nilai masukan yang akan diolah pada proses *backpropagation* tersebut dinormalisasi**.**  Dengan persamaan (2.3) berikut.

Data 1

 $X1 = (2.185.539 - 1.422.036) / (3.000.551 - 1.422.036) = 0.483$  $X2 = (574.944 - 16.892) / (1.306.884 - 16.892) = 0.432$  $X3 = (505.000 - 433.000) / (831.000 - 433.000) = 0.180$  $X4 = (6.382.384 - 6.679.739) / (11.191.720 - 6.679.739) = 0.044$  $X5 = (715.322 - 506.524) / (1.288.697 - 506.524) = 0.266$ 

Pada data berikutnya dapat dihitung normalisasinya sesuai dengan contoh normalisasi pada data ke-1. Berikut data-data pelatihan setelah data di normalisasi dapat dilihat pada Tabel 4.3 berikut.

### **Tabel 4.2** Data hasil normalisasi

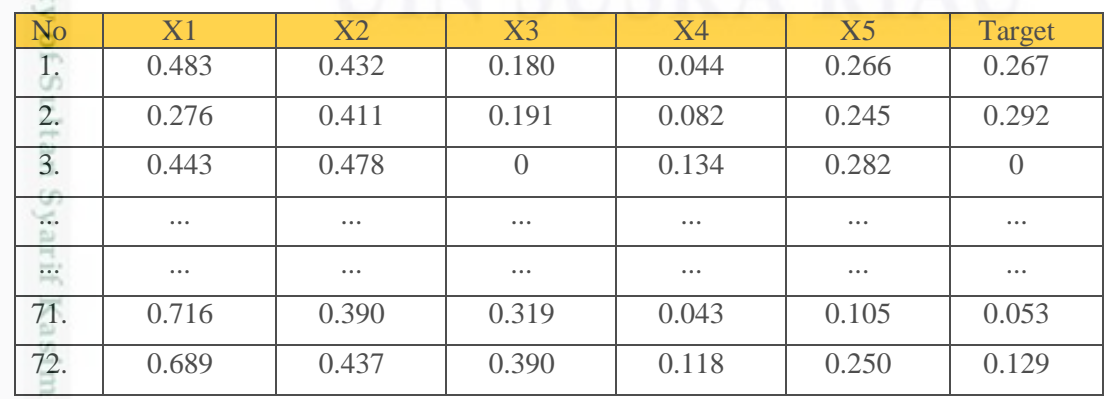

karya ilmiah, penyusunan laporan, penulisan kritik atau tinjauan suatu masalah

IV-2

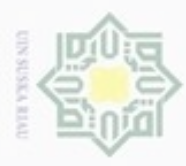

Hak Cipta Dilindungi Undang-Undang

Dilarang mengutip sebagian atau seluruh karya tulis ini tanpa mencantumkan dan menyebutkan sumber

N

### **4.2.2 Pembagian Data**

 $\circ$ Data merupakan suatu kumpulan fakta-fakta yang akan diolah menjadi sebuah informasi. Pada tahapan pembagian data dilakukan untuk mengetahui berapa jumlah data yang digunakan untuk proses pelatihan dan proses pengujian. Sehingga dapat mengetahui hubungan antara variabel yang digunakan dengan harga CPO. Pada penelitian tugas akhir ini data yang digunakan adalah 72 (tujuh puluh dua) data.

### **4.2.2.1 Data Latih**

 $\omega$ Pada tahapan data pelatihan dilakukan tiga kali pengujian dari keseluruhan data yang berjumlah 72 data. Dengan kuantitas data latih dan data uji yang berbeda-beda untuk mendapatkan akurasi yang paling baik. Dengan opsi pilihan data latih 70%, 80% dan 90%, yaitu 50 data latih, 57 data latih dan 64 data latih. Data latih yang telah dilatih dengan *backpropagation* yang nantinya akan dijadikan acuan untuk mengetahui pola prediksi harga CPO. Berikut dapat dilihat pada Tabel 4.4, Tabel 4.5 dan Tabel 4.6 berikut.

### **Tabel 4.3** Data latih 70%

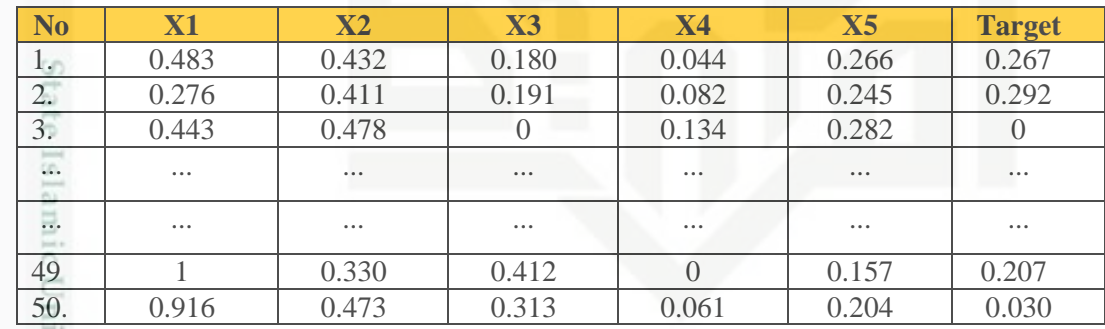

### **Tabel 4.4** Data latih 80%

Ve:

mery um

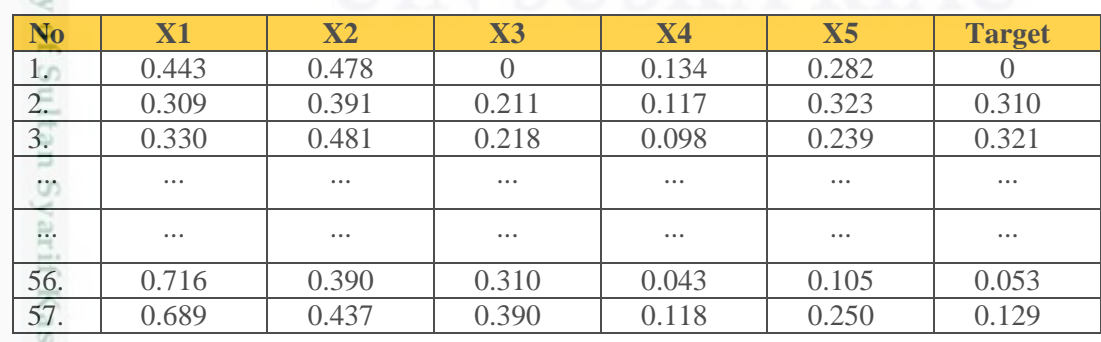

Pengutipan hanya untuk kepentingan pendidikan, penelitian, penulisan karya itmiah, penyusunan laporan, penulisan kritik atau tinjauan suatu masalah

IV-3

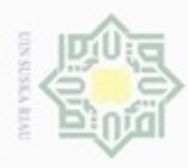

ö

Hak Cipta Dilindungi Undang-Undang

Dilarang menguup sebagian atau seluruh karya tulis ini tanpa mencantumkan dan menyebutkan sumber

N

### **Tabel 4.5** Data latih 90%

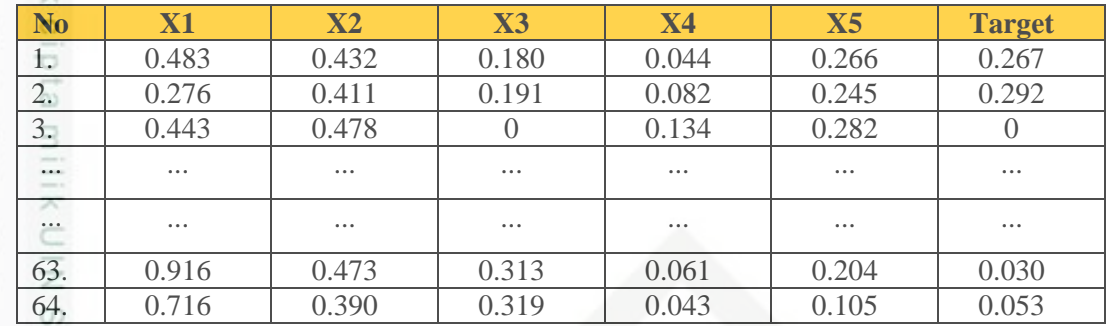

### **4.1.1.2 Data Uji**

Sn

Pada tahapan pembagian data uji sama seperti data latih dilakukan  $\overline{\omega}$ percobaan tiga kali pengujian yang berbeda yaitu 30%, 20% dan 10% dengan nilai 22 data uji, 15 data uji dan 7 data uji. Jadi data uji adalah sisa dari data latih. Data diambil secara random. Data yang di uji pada sistem dapat dilihat kemampuanya dalam penyesuain hasil data uji terhadap data latih. Pengujian data uji ini juga bertujuan untuk menentukan tingkat akurasi proses pengujian sistem. Dapat dilihat pada Tabel 4.7, Tabel 4.8 dan Tabel 4.9 berikut.

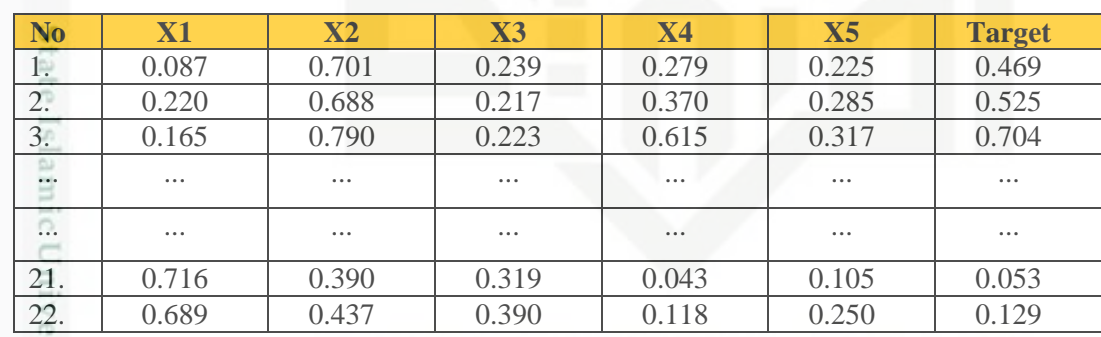

### **Tabel 4.6** Data Uji 30%

### **Tabel 4.7** Data uji 20%

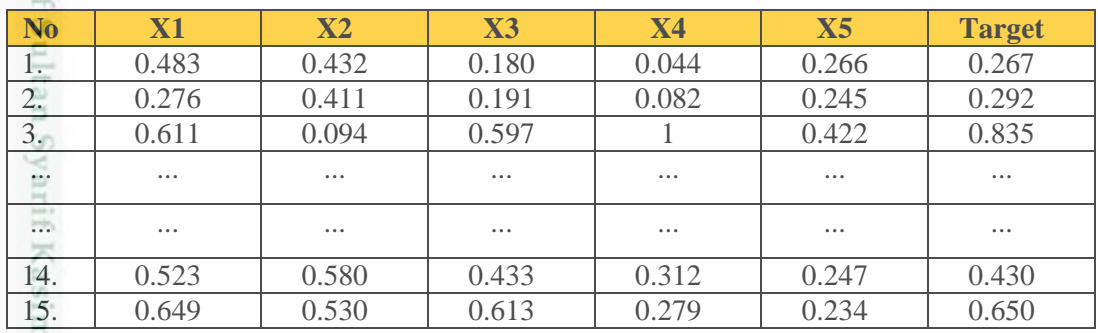

Pengutipan hanya untuk kepentingan pendidikan, penelitian, penulisan karya itmiah, penyusunan laporan, penulisan kritik atau tinjauan suatu masalah

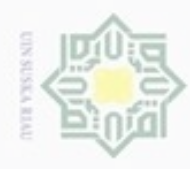

 $\alpha$ 

Hak Cipta Dilindungi Undang-Undang

Dilarang menguup sebagian atau seluruh karya tulis ini tanpa mencantumkan dan menyebutkan sumbel

 $\overline{\omega}$ 

N

### нак **Tabel 4.8** Data uji 10%

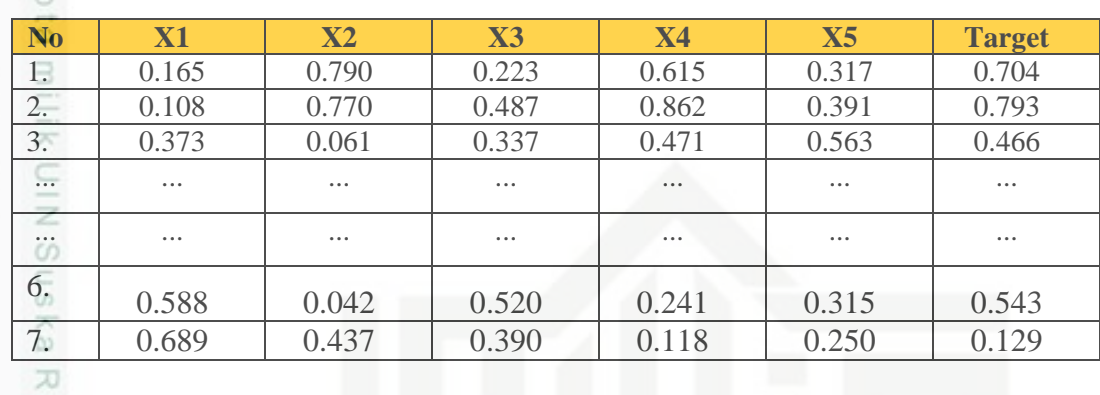

### **4.2 Analisa Pelatihan Metode** *Backpropagation*

Pada tahapan pelatihan metode *backpropagation* data atau parameter masukkan dan target yang digunakan untuk proses analisa ini dapat dilihat pada Table 4.9 berikut.

### **Tabel 4.9** Variabel Input

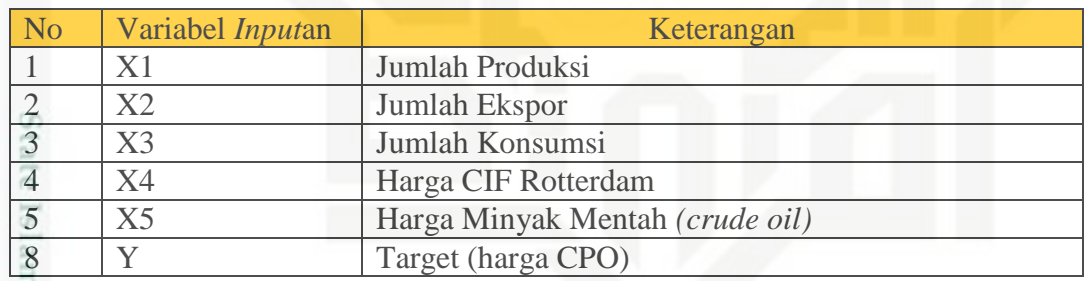

iic Un Parameter-parameter dalam pembentukan jaringan pelatihan *backpropagation* adalah sebagai berikut:

### **4.2.1 Bobot dan Bias**

uurs

Riau

 $\omega$ Pemilihan bobot awal dapat dilakukan dengan 2 cara dengan bobot nguyen-widrow atau random. Pemilihan bobot sangat mempengaruhi jaringan syaraf dalam mencapai minimum terhadap nilai *error*, serta cepat tidaknya proses pelatihan menuju kekonvergenan. Dalam tugas akhir ini, pemberian nilai bobot dan bias awal menggunakan bilangan random acak kecil.

Pengutipan hanya untuk kepentingan pendidikan, penelitian, penulisan karya itmiah, penyusunan laporan, penulisan kritik atau tinjauan suatu masalah

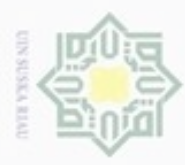

Pengutipan hanya untuk kepentingan pendidikan, penelitian, penulisan

mengutip sebagian atau seluruh karya tulis

ini tanpa mencantumkan dan menyebutkan sumber

karya ilmiah, penyusunan laporan, penulisan kritik atau tinjauan suatu masalah

rif Kasim Riau

Hak Cipta Dilindungi Undang-Undang

Dueuelig

### **4.2.2 Jumlah** *Neuron* **Pada Lapisan Tersembunyi**

 $_{\bigcirc}$ Perancangan arsitektur *backpropagation* pertama adalah menentukan jumlah *hidden layer* dan menentukan banyaknya *neuron* dalam setiap *hidden layer*. Arsitektur jaringan yang digunakan dalam tugas akhir ini adalah arsitektur jaringan dengan satu *hidden layer* dengan jumlah *neuron* yang berbeda dengan nilai 6,7 dan 8.

### **4.2.3 Learning rate**

Nilai yang digunakan antara 0.1 sampai 0.9 (0 < < 1). Jika *learning rate* diset terlalu besar, maka algoritma akan menjadi tidak stabil.

### **4.2.4 Fungsi Aktivasi**

Fungsi aktivasi yang digunakan dalam penerapan JST untuk prediksi harga CPO, yaitu fungsi aktivasi *sigmoid biner* dari *input* ke *hidden* dan menggunakan fungsi *linier* dari *hidden* ke *output*.

### **4.2.5 Maksimum** *Epoch*

Jumlah *epoch* maksimum yang boleh dilakukan selama proses pelatihan. Iterasi akan dihentikan apabila *epoch* melebihi maksimum *epoch.* Nilai *epoch* yang digunakan adalah 1000 sampai 5000. Untuk menentukan nilai *epoch* yang menghasilkan akurasi terbaik.

### **4.2.6 Target Error**

Target *error* adalah parameter yang ditentukan sehingga iterasi dapat dihentikan. Iterasi akan berhenti bila nilai *error* lebih kecil dari batas yang ditentukan. Indikator nilai kesalahan pada JST *backpropagation* pada umumnya berdasarkan kuadrat rata-rata kesalahan MSE yang dijadikan sebagai nilai target. Pada penelitian ini nilai MSE yang ditargetkan adalah 0,000001.

g Berdasarkan parameter masukan dan target yang ingin dicapai tersebut maka dapat digambarkan arsitektur jaringan syaraf tiruan *backpropagation* untuk memprediksi harga CPO dengan *neuron hidden* 6 seperti pada Gambar 4.1 berikut.

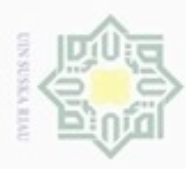

**Hak Cipta Dilind**  $\alpha$ **Buezeilo**  $\frac{1}{18}$ Pengutipan Hidden layer  $\frac{1}{2}$  $\bigcirc$ mer **Input Layer** ā  $Z1$ hanya untuk kepentingan pendidikan, penelitian, penulisan karya ilmiah, penyusunan laporan, penulisan kritik atau tinjauan suatu masalah Jumlah  $X1$ Ekspor  $Z2$ Output layer Jumlah  $X<sub>2</sub>$ Produksi  $Z<sub>3</sub>$ Υ Jumlah X3 Harga Konsumsi Harga Z4 X4 Minyak Mentah Z5 Harga CIF X5 Rotterdam antumkan dan menyebutkan sumber Z6  $\mathbf{1}$  $\mathbf{1}$ 

 **Gambar 4.1** Arsitektur Pelatihan Metode *backpropagation* prediksi harga CPO Keterangan gambar:

1. Data masukan terdiri dari 5 unit *input*an. Diinisialisasikan dalam bentuk simbol. Antara lain sebagai berikut data jumlah ekspor (X1), jumlah produksi (X2), jumlah konsumsi (X3), harga CPO Rotterdam (X4) dan harga minyak mentah (X5).

2. *Hidden layer* terdiri dari 6 *Neuron* disimbolkan dengan huruf Z (Z1, Z2, Z3, S Z4, Z5 dan Z6) yang akan menghubungkan antara *input layer* dan *output layer* melalui bobot dan fungsi aktivasi.

3. 1 adalah bobot bias yang akan menuju *hidden layer* dan *output layer.*

4. Bobot keluaran dari *hidden layer* akan diteruskan menuju *output layer* yang terdiri dari 1 unit keluaran dan diinisilaisasikan dalam bentuk simbol sebagai ż ums berikut data harga CPO yang disimbolkan dengan Y.

Dilarang mengumumkan dan memperbanyak sebagian atau seluruh karya tulis ini dalam bentuk apapun tanpa izin UIN Suska Riau ö Pengutipan tidak merugikan kepentingan yang wajar **UIN Suska Riau** 

Riau

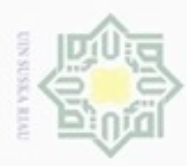

Hak Cipta Dilindungi Undang-Undang

Dilarang mengutip sebagian atau seluruh karya tulis

ini tanpa mencantumkan dan menyebutkan sumber

Riau

### **4.3 Analisa Pelatihan Metode** *Backpropagation*

 $_{\bigcirc}$  Pada tahapan pengujian metode *backpropagation* menggunakan model arsitektur dan parameter pelatihan yang sudah terbentuk. Namun, ada perbedaan pada tahapan yang dilalui pada saat pengujian yang hanya mengalami proses *feedforward*.

### **Hitung Manual**

Berikut ini adalah contoh perhitungan manual menggunakan metode  $\omega$ *backpropagation* untuk memprediksi harga CPO

### **Contoh perhitungan manual metode** *backpropagation*

### **A. Proses Pelatihan**

Berikut tahapan-tahapan dalam proses pelatihan metode *backpropagation:*

### **1. Masukkan data pelatihan:**

Berikut data-data yang akan digunakan untuk proses pelatihan, data yang digunakan adalah data dengan pembagian data latih 90% dan data uji 70% pada data ke-1 dapat dilihat pada Tabel 4.5.

### **2. Inisialisasi Bobot, Bias dan Parameter Pelatihan**

- Inisialisasi bobot awal *input* ke *hidden* dapat dilihat pada Tabel 4.10 berikut.

**Tabel 4.10** Bobot awal *input* ke *hidden*:

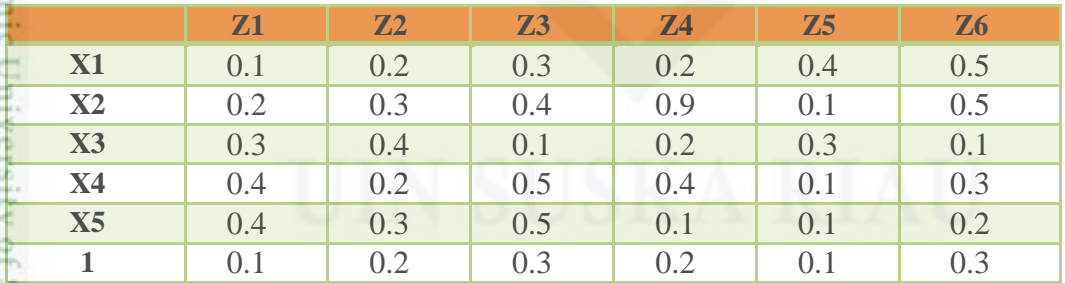

- Bobot awal *hidden* ke *output* dapat dilihat pada Tabel 4.11 berikut.

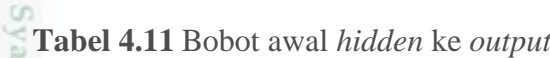

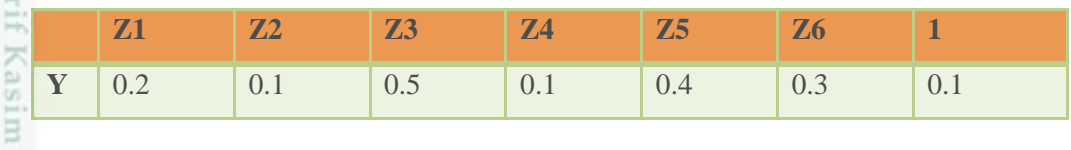

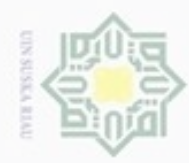

ö

N

Hak Cipta Dilindungi Undang-Undang

Dilarang mengrup sebagian atau seluruh karya tulis ini tanpa mencantumkan dan menyebutkan sumber

- Pengutipan hanya untuk kepentingan pendidikan, penelitian, penulisan karya ilmiah, penyusunan laporan, penulisan kritik atau tinjauan suatu masalah
- Pengutipan tidak merugikan kepentingan yang wajar UIN Suska Riau
- Dilarang mengumumkan dan memperbanyak sebagian atau seluruh karya tulis ini dalam bentuk apapun tanpa izin UIN Suska Riau

IV-9

 $\frac{1}{\infty}$ <br>Inisialisasi parameter pelatihan

eidi Lakukan inisialisasi parameter pelatihan sebagai berikut.

- *Epoch* = 1000
- milik *Learning rate*  $= 0.5$
- $\overline{C}$  Target *Error* = 0.000001
- $\overline{\mathcal{Z}}$  Jumlah *Neuron* hidden = 6

### **3. Apakah iterasi sudah tercapai ?**

ka Belum, karena belum ada pegerjaan pelatihan. Oleh karena itu masuk

元 kedalam tahapan selanjutnya.

### $\alpha$ **4. Tahapan Feedforward:**

Pada tahapan *feedforward* terdiri dari beberapa tahapan sebagai berikut:

1. Setiap *input* menerima sinyal *input* dan menyebarkan sinyal *input* pada seluruh lapisan tersembunyi. Kemudian setiap lapisan tersembunyi akan menghitung sinyal-sinyal *input* dengan bobot dan biasnya. Dengan cara menjumlahkan semua sinyal yang masuk dengan persamaan (2.5). *Neuron hidden* yang digunakan ada 6 maka hitung Z\_net sebanyak 6 *neuron hidden*, sebagai berikut:

 = 0.1 + 0.1(0.483) + 0.2(0.432) + 0.3(0.180) + 0.4(0.044) + 0.1(0.266) = 0.1 + 0.048 + 0.086 + 0.054 + 0.017 + 0.026 = 0.331 = 0.2 + 0.2(0.483) + 0.3(0.432) + 0.4(0.180) + 0.2(0.044) + 0.3(0.266) = 0.2 + 0.096 + 0.129 + 0.072 + 0.008 + 0.079 = 0.584 = 0.3 + 0.3(0.483) + 0.4(0.432) + 0.1(0.180) + 0.5(0.044) + 0.6(0.266) = 0.3 + 0.144 + 0.172 + 0.018 + 0.022 + 0.159 = 0.815

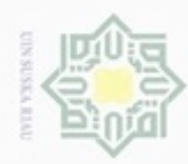

### Hak  $\subset$

Hak Cipta Dilindungi Undang-Undang

Dilarang mengutip sebagian atau seluruh karya tulis ini tanpa mencantumkan dan menyebutkan sumber

- $\alpha$ Pengutipan hanya untuk kepentingan pendidikan, penelitian, penulisan karya ilmiah, penyusunan laporan, penulisan kritik atau tinjauan suatu masalah
- ö Pengutipan tidak merugikan kepentingan yang wajar UIN Suska Riau
- 

IV-10

### 0.1(0.266) cipta  $= 0.2 + 0.096 + 0.388 + 0.036 + 0.017 + 0.026$ milik  $= 0.763$  $Zet\_net_5 = 0.1 + 0.4(0.483) + 0.1(0.432) + 0.3(0.180) + 0.1(0.044) +$  $rac{C}{Z}$ 0.1(0.266)  $= 0.1 + 0.193 + 0.043 + 0.054 + 0.004 + 0.026$  $\omega$ uska  $= 0.420$  $Zet\_net_6 = 0.3 + 0.5(0.483) + 0.5(0.432) + 0.1(0.180) + 0.3(0.044) +$  $\overline{\lambda}$  $\overline{\omega}$ 0.2(0.266)

 $Zet\_net_4 = 0.2 + 0.2(0.483) + 0.9(0.432) + 0.2(0.180) + 0.4(0.044) +$ 

$$
= 0.3 + 0.241 + 0.216 + 0.018 + 0.004 + 0.053
$$

- Setelah menghitung sinyal-sinyal *input*, kemudian hitung sinyal keluaran pada lapisan dengan fungsi aktivasi *sigmoid biner* dengan persamaan (2.1)

$$
Z1 = f(Z_{net1}) \frac{1}{1 + e^{-0.331}} = 0.582
$$
  
\n
$$
Z2 = f(Z_{net2}) \frac{1}{1 + e^{-0.584}} = 0.641
$$
  
\n
$$
Z3 = f(Z_{net3}) \frac{1}{1 + e^{-0.815}} = 0.693
$$
  
\n
$$
Z4 = f(Z_{net4}) \frac{1}{1 + e^{-0.763}} = 0.682
$$
  
\n
$$
Z5 = f(Z_{net5}) \frac{1}{1 + e^{-0.420}} = 0.603
$$
  
\n
$$
Z6 = f(Z_{net6}) \frac{1}{1 + e^{-0.832}} = 0.696
$$

2. Kemudian dengan menggunakan fungsi aktivasi yang telah di tentukan diperoleh sinyal *output* dari *hidden* unit tersebut dan mengirimkan sinyal tersebut kesemua unit lapisan *output*. Setiap unit *output* akan menjumlahkan sinyal-sinyal dari lapisan tersembunyi dengan bobot dan biasnya dengan persamaan (2.6) berikut.

$$
y_{net} = 0.1 + 0.2(0.582) + 0.1(0.641) + 0.5(0.693) + 0.1(0.682) + 0.4(0.603)
$$
  
+ 0.3 (0.696)  
= 0.1 + 0.116 + 0.064 + 0.346 + 0.068 + 0.241 + 0.208

 $= 1.143$ 

niversity of Sultan Syarif Kasim Riau

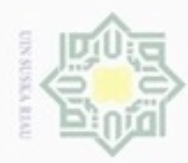

penulsan

 $\alpha$ cipropriem gradulp Pengutipan hanya untuk kepentingan pendidikan, penelitian, e/uex uninjes nepe uerbeges siin:

**UIN Suska Riau** karya ilmiah, penyusunan laporan, penulisan kritik atau tinjauan suatu masalah

ini tanpa mencantumkan dan menyebutkan sumber

Hak Cipta Dilindungi Undang-Undang

### Kemudian dengan menggunakan fungsi aktivasi yang telah ditentukan diperoleh sinyal *output* dari unit *output* tersebut.

 $\frac{1}{6}$ 

 $\frac{1}{2}$ 

**3. Tahapan** *Backforward:*

persamaan (2.2):

ersamaan<br>  $\overrightarrow{a}$  Y = ( $y_{net}$ )<br>  $\overrightarrow{=}$  = 1.143

 $= 1.143$ 

 $\omega$ Setelah tahapan *feedforward*, selanjutnya masuk pada tahapan 刀 *backforward.* Terdiri dari beberapa tahapan, sebagai berikut:

- Hitung sinyal *output* dengan fungsi aktivasi *sigmoid linier* dengan

1. Dimana setiap unit *output* menerima pola target untuk menghitung *error*, dengan persamaan (2.7) berikut.

 $\delta_k = (0,267 - 1.143) 1.143 (1 - 1.143)$ 

$$
= (-0.876) \times 1.143 \times (-0.143)
$$

 $= 0.143$ 

- Setelah didapat *error* nya, kemudian hitung nilai koreksi bobot dan bias yang nantinya akan digunakan untuk memperbaiki nilai bobot dan bias antara State Islamic University of Sultan Syarif Kasim Riau lapisan tersembunyi dan lapisan *output*. Hitung koreksi bobot pada unit *k* dengan persamaan (2.8) berikut.

 $\Delta w_1 = (0.5) (0.143) (0.582) = 0.041$ 

 $\Delta w_2 = (0.5) (0.143) (0.641) = 0.045$ 

Lakukan perhitungan yang sama untuk hitung nilai koreksi bobot dan bias yang nantinya akan digunakan untuk memperbaiki nilai bobot dan bias antara lapisan tersembunyi dan lapisan *output* selanjutnya. Berikut hasil perhitungan hitung nilai koreksi bobot dan bias yang nantinya akan digunakan. Dapat dilihat pada Tabel 4.12 berikut.

**Tabel 4.12** Nilai koreksi bobot dan bias

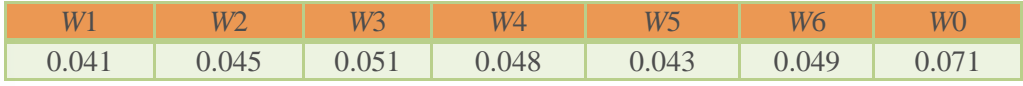

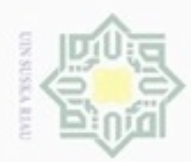

ejdio

milik

S NIN

 $\alpha$ **Pengulpan** hanya untuk kepentingan pendidikan, penelitian, penulisan karya ilmiah, penyusunan laporan, penulisan kritik atau tinjauan suatu masalah

Pengutipan tidak merugikan kepentingan yang wajar

Dilarang mengumumkan dan memperbanyak sebagian atau seluruh karya tulis ini dalam bentuk apapun tanpa izin UIN Suska Riau

**UIN Suska Riau** 

KIau

State Islamic University of Sultan FIf Kasim Riau

2. Kemudian setiap unit lapisan tersembunyi menjumlahkan sinyal-sinyal *input* dari lapisan *output*. Hitung dengan persamaan (2.9) berikut.

$$
\delta_{net1} = (0.143) (0.2) = 0.028
$$

 $\delta_{net2} = (0.143) (0.1) = 0.014$ 

Lakukan perhitungan yang sama untuk  $\delta_{int6}$  selanjutnya. Berikut hasil perhitungan dari menjumlahkan sinyal-sinyal *input* dari lapisan *output*. Dapat dilihat pada Tabel 4.13 berikut.

**Tabel 4.13** Hasil sinyal-sinyal *input* dari lapisan *output*

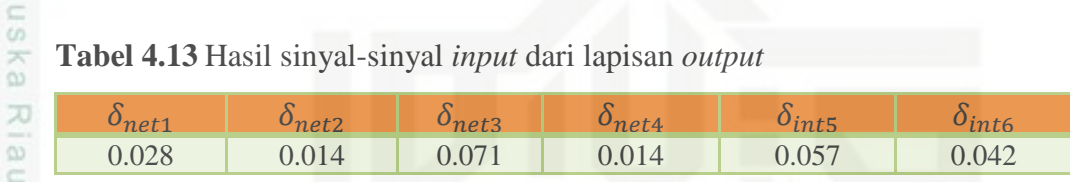

3. Kalikan nilai ini dari fungsi aktivasinya (*sigmoid biner*) untuk menghitung informasi *error* pada lapisan tersembunyi. Dengan persamaan (2.10) berikut.

$$
\delta_1 = 0.331 \left( \frac{1}{1 + e^{-0.331}} \right) \left( 1 - \frac{1}{1 + e^{-0.331}} \right)
$$
  
= (0.028) (0.582) (0.418)  
= 0.006  

$$
\delta_2 = 0.584 \left( \frac{1}{1 + e^{-0.584}} \right) \left( 1 - \frac{1}{1 + e^{-0.584}} \right)
$$
  
= (0.014) (0.641) (0.359)  
= 0.003

Lakukan perhitungan yang sama untuk  $\delta_1$  selanjutnya. Berikut hasil perhitungan informasi *error* pada lapisan tersembunyi. Dapat dilihat pada Tabel 4.14 berikut.

### **Tabel 4.14** Informasi *Error* pada Lapisan Tersembunyi

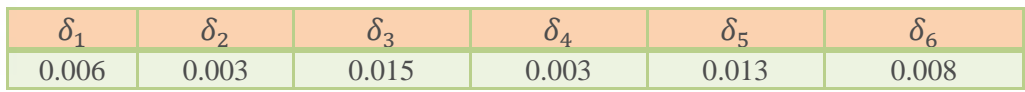

4. Kemudian hitung koreksi bobot dan bias antara lapisan *input* dan lapisan tersembunyi yang nantinya akan digunakan untuk memperbaiki nilai bobot

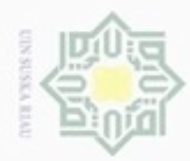

N

 $\subset$ 

Hak Cipta Dilindungi Undang-Undang

Dilarang menguup sebagian atau seluruh karya tulis ini tanpa mencantumkan dan menyebutkan sumbel

Pengutipan hanya untuk kepentingan pendidikan, penelitian, penulisan

dan bias antara lapisan *input* dan lapisan tersembunyi. Dengan persamaan (2.11) berikut.

 $\Delta V11 = (0.5) (0.006)(0.483) = 0.001$ 

 $\Delta V12 = (0.5) (0.003) (0.483) = 0.001$ 

Selanjutnya lakukan perhitungan yang sama untuk koreksi bobot antara lapisan *input* ke lapisan tersembunyi. Berikut hasil perhitungan koreksi bobot antara lapisan *input* ke lapisan tersembunyi. Dapat dilihat pada Tabel 4.15 berikut.

**Tabel 4.15** Koreksi bobot antara lapisan *input* ke lapisan tersembunyi

| $- X1$        |        | X2                   |       | X3                     |                         | $\mathbf{X}$ 4         |                      | <b>X5</b>           |                      |
|---------------|--------|----------------------|-------|------------------------|-------------------------|------------------------|----------------------|---------------------|----------------------|
| $\Delta V11$  | 0.001  | $\Delta V21$ 0.001   |       | $\Delta V31$ 0.001     |                         | $\Delta V41$ 0.001     |                      |                     | $\Delta V$ 51 0.0009 |
| $\Delta V12$  | 0.001  | $\Delta V22$ 0.001   |       | $\Delta V$ 32 0.0003   |                         | $\Delta V42$ 0.008     |                      |                     | $\Delta V$ 52 0.0004 |
| $\Delta V$ 13 | 0.003  | $\Delta V23$         | 0.003 | $\Delta V$ 33 0.001    |                         |                        | $\Delta V$ 43 0.0003 | $\Delta V$ 53 0.002 |                      |
| $\Delta V14$  | 0.001  | $\Delta V24$   0.001 |       |                        | $\Delta V$ 34 $ 0.0002$ | $\Delta V$ 44 $ 0.007$ |                      |                     | $\Delta V$ 54 0.0004 |
| $\Delta V$ 15 | 0.003  | $\Delta V25$         | 0.003 | $\Delta V$ 35 0.001    |                         | $\Delta V$ 45 0.0003   |                      | $\Delta V$ 55 0.001 |                      |
| $\Delta V16$  | 10.002 | $\Delta V26$   0.001 |       | $\Delta V$ 36 $ 0.001$ |                         | $\Delta V46$ 0.0002    |                      | $\Delta V$ 56 0.001 |                      |

Kemudian lakukan perhitungan untuk koreksi bias antara lapisan *input* ke lapisan tersembunyi. Dengan persamaan (2.11) berikut.

 $\Delta V01 = (0.5) (0.006) = 0.003$ S tate Islamic

 $\Delta V02 = (0.5)(0.003) = 0.001$ 

Lakukan perhitungan yang sama untuk koreksi bias selanjutnya antara lapisan *input* dan lapisan tersembunyi. Berikut hasil perhitungan koreksi bias antara lapisan *input* ke lapisan tersembunyi. Dapat dilihat pada Tabel 4.16 berikut.

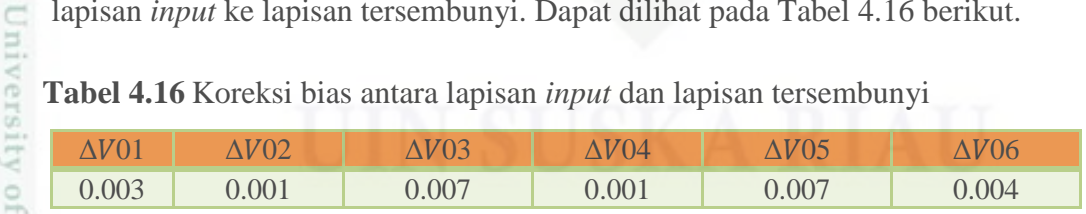

### n<sub>S</sub> jo. **5. Hitung Perubahan Bobot:**

1. Ubah bobot unit lapisan tersembunyi dengan persamaan (2.12).

 $V11 = 0.1 + 0.001 = 0.101$ 

 $V12 = 0.2 + 0.001 = 0.201$ 

karya ilmiah, penyusunan laporan, penulisan kritik atau tinjauan suatu masalah

/arit

Kasim Riau

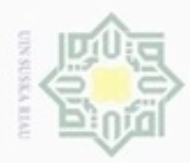

### $\frac{1}{10}$  $\frac{1}{2}$  $\circ$ e<sub>1d</sub>

Hak Cipta Dilindungi Undang-Undang

Dilarang mengutip sebagian atau seluruh karya tulis ini tanpa mencantumkan dan menyebutkan sumber

 $\equiv$ 

niversity of Sultan

 $\alpha$ Pengutipan hanya untuk kepentingan pendidikan, penelitian, penuisan karya ilmiah, penyusunan laporan, penulisan kritik atau tinjauan suatu masalah

Pengutipan tidak merugikan kepentingan yang wajar

Dilarang mengumumkan dan memperbanyak sebagian atau seluruh karya tulis ini dalam bentuk apapun tanpa izin UIN Suska Riau

**UIN Suska Riau** 

**Tabel 4.19** Bobot dan bias di unit keluaran<br> **W1** W2 W3 W4<br>
0.241 0.145 0.551 0.148

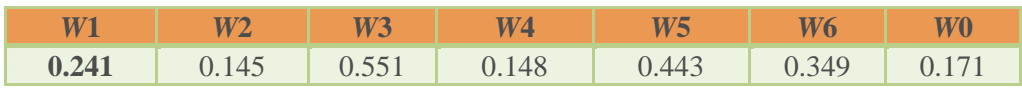

**Tabel 4.17** Ubah bobot unit lapisan tersembunyi

dilihat pada Tabel 4.17 berikut.

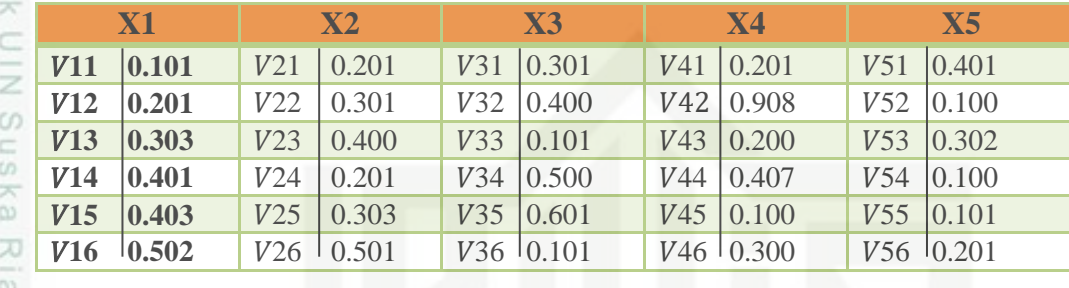

Lakukan perhitungan yang sama untuk ubah bobot dan bias unit lapisan

tersembunyi berikutnya. Berikut hasil ubah bobot dan bias unit lapisa. Dapat

Kemudian lakukan perhitungan untuk ubah bias *input* ke *neuron hidden* Dengan persamaan (2.12) berikut.

 $V01 = 0.2 + 0.003 = 0.203$ 

 $V02 = 0.1 + 0.001 = 0.101$ 

Lakukan perhitungan yang sama untuk ubah bias *input* ke *neuron hidden*. Berikut hasil perhitungan koreksi bias antara lapisan *input* ke lapisan tersembunyi. Dapat dilihat pada Tabel 4.18 berikut.

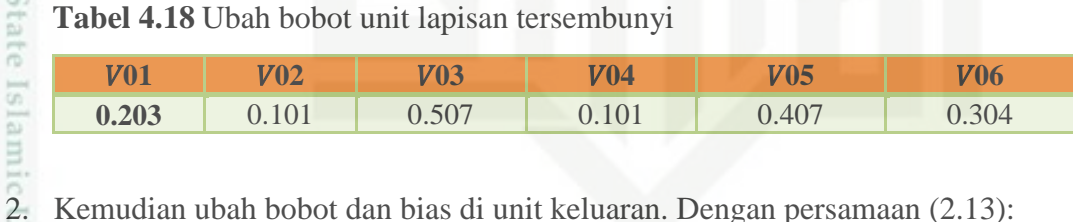

2. Kemudian ubah bobot dan bias di unit keluaran. Dengan persamaan (2.13):

 $W1 = 0.2 + 0.041 = 0.241$ 

 $W2 = 0.1 + 0.045 = 0.145$ 

Lakukan perhitungan yang sama untuk ubah bobot dan bias di unit keluaran Berikut hasil perhitungan ubah bobot dan bias di unit keluaran. Dapat dilihat pada Tabel 4.19 berikut.

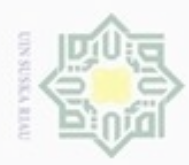

 $\alpha$ 

hanya untuk kepentingan pendidikan, penelitian,

sebagian atau seluruh karya tulis

ini tanpa mencantumkan dan menyebutkan sumber

penulsan

karya ilmiah, penyusunan laporan, penulisan kritik atau tinjauan suatu masalah

ë

urearr

Syarif Kasim Riau

Hak Cipta Dilindungi Undang-Undang

e<sub>1</sub>d<sub>i</sub>

donbuew buezello **Pengulpan** 

N

### **6. Apakah Target** *error* **sudah terpenuhi ?**

- 1. Jika target *error* sudah terpenuhi yaitu jika *error* kecil sama dengan  $_{\odot}$ target *error* maka simpan bobot perubahan.
- milik 2. Jika target *error* belum terpenuhi kembali ke proses apakah iterasi sudah maksimum.

 $\subset$ Lalu bobot akhir dari pelatihan ini akan disimpan dan akan di gunakan untuk pengujian.

5 Berikut bobot-bobot terakhir dari proses pelatihan dari 1000 *epoch* dapat dilihat pada Tabel 4.20 dan Tabel 4.21 sebagai berikut.

**Tabel 4.20** Bobot dan bias *input* ke *neuron hidden*

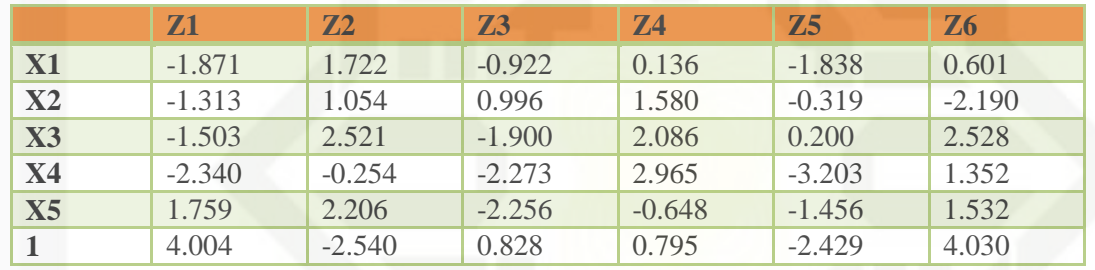

**Tabel 4.21** Bobot dan bias *neuron hidden* ke *output*

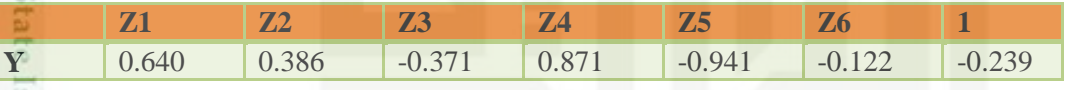

### **B. Proses Pengujian**

1. Masukkan data pengujian. Data untuk pengujian yang digunakan adalah data ke-2 pada Tabel 4.8.

2. Bobot yang digunakan untuk proses pengujian adalah bobot terakhir dari proses pelatihan pada Tabel 4.20 dan 4.21.

3. Kemudian masuk pada tahap *feedforward* 

1. Jumlahkan semua sinyal yang masuk dengan persamaan (2.16) berikut.

 $Zet\_net_1$  = 4.004+ 0.276 (-1.871) + 0.276 (1.054) + 0.276 (-1.503) + 0.276  $(-2.340) + 0.276$  (1.759)  $= 4.004 - 0.516 - 0.362 - 0.414 - 0.645 + 0.485$ 

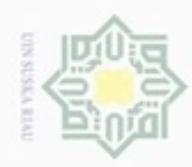

 $\alpha$ 

donbuew buerello

 $\sigma$ 

Pengutipan tidak merugikan kepentingan yang wajar UIN Suska Riau

Pengutipan hanya untuk kepentingan pendidikan, penelitian,

sebagian atau seluuh karya tulis ini tanpa mencantumkan dan menyebutkan sumber

penulsan

karya ilmiah, penyusunan laporan, penulisan kritik atau tinjauan suatu masalah

N

Dilarang mengumumkan dan memperbanyak sebagian atau seluruh karya tulis ini dalam bentuk apapun tanpa izin UIN Suska Riau

Hak Cipta Dilindungi Undang-Undang

 $\frac{1}{2}$ 

### $\frac{1}{10}$  $\asymp$ eigta milik S N IN uska 刀  $\overline{\omega}$  $\equiv$

 $= 1.582$ 

## State Islamic University tan Syarif Kasim Riau

 $(-0.254) + 0.411(2.206)$  $= 0.101 + 0.055 + 0.201 + 0.197 + 0.217 + 0.022$  $= 0.793$  $Zet\_net_3 = 0.828+0.303 (-0.922) + 0.191 (0.996) + 0.191 (-1.900) + 0.191$  $(-2.273) + 0.191$   $(-2.256)$  $= 0.828 - 0.279 + 0.190 - 0.362 - 0.434 - 0.430$  $= -0.487$ Zet net<sub>4</sub>  $=0.795+ 0.082 (0.136) + 0.082 (1.580) + 0.082 (2.086) + 0.082$  $(2.965) + 0.082$  (-0.648)  $= 0.795 + 0.011 + 0.129 + 0.171 - 0.243 - 0.053$  $= 0.81$  $Zet\_net_5$  = -2.429+ 0.245 (-1.838) + 0.245 (-0.319) + 0.245 (0.200) +  $0.245 (-3.203) + 0.245 (-1.456)$  $= -2.429 - 0.450 - 0.078 + 0.049 - 0.784 - 0.356$  $= -4.048$  $Zet\_net_6 = 4.030 + 0.292 (0.601) + 0.292 (-2.190) + 0.292 (2.528) + 0.292$  $(1.352) + 0.292$   $(1.532)$  $= 4.030 + 0.175 - 0.639 + 0.738 + 0.394 + 0.447$  $= 5.145$ 

 $Zet\_net_2$  = -2.540+ 0.411 (1.722) + 0.411 (1.054) + 0.411 (2.521) + 0.411

2. Hitung semua keluaran pada lapisan unit j (lapisan tersembunyi) menggunakan fungsi aktifasi *sigmoid biner* dengan persamaan (2.17) berikut.

$$
Z1 = f(1.582) \frac{1}{1 + e^{-0.731}} = 0.829
$$

$$
Z2 = f(0.793) \frac{1}{1 + e^{-0.793}} = 0.688
$$

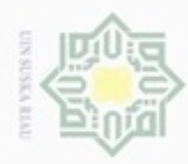

# Hak Cipta Dilindungi Undang-Undang

Hak cipta

milik UIN

w  $\overline{\omega}$  $\equiv$ 

- Dilarang menguup sebagian atau seluruh karya tulis ini tanpa mencantumkan dan menyebutkan sumber
- $\alpha$ Pengutipan hanya untuk kepentingan pendidikan, penelitian, penulisan karya ilmiah, penyusunan laporan, penulisan kritik atau tinjauan suatu masalah
- Pengutipan tidak merugikan kepentingan yang wajar UIN Suska Riau
- Dilarang mengumumkan dan memperbanyak sebagian atau seluruh karya tulis ini dalam bentuk apapun tanpa izin UIN Suska Riau
	-
	-

3. Jumlahkan semua sinyal yang masuk ke unit K dengan persamaan (2.18)<br>
Seperikut.<br>
2. dengan persamaan (2.18)  $y_{net}$  = - 0.239 + 0.640 (0.829) + 0.386 (0.688) + - 0.371 (0.380) +  $0.871(0.692) + -0.941(0.017) + -0.122(0.994)$  $= -0.239 + 0.530 + 0.265 - 0.140 + 0.602 - 0.015 - 0.121$  $= 0.882$ 

)

 $Z3 = f(-0.487)$   $\frac{1}{1 + e^{-1.055}} = 0.380$ 

 $Z4 = f(0.810)$   $\frac{1}{1 + e^{-0.977}} = 0.692$ 

 $Z5 = f(-4.048) \frac{1}{1 + e^{-1.06}} = 0.017$ 

 $Z6 = f(5.145) \frac{1}{1 + e^{-1.108}} = 0.994$ 

- Hitung keluaran dengan fungsi aktivasi *linear* dengan persamaan (2.19) berikut.

$$
y_k = f(y_{net_k})
$$

berikut.

$$
Y = 0.882
$$

Nilai keluaran  $= 0.822$ 

Nilai Max  $=$  Rp. 9.330.040

Nilai Min  $=$  Rp. 5.506.290

4. Setelah keluar hasil keluaran selanjutnya masuk pada tahap denormalisasi. te Islamic University of Sultan Syarif Kasim Riau Tahapan ini berguna untuk membalikkan nilai dalam range [0 dan 1] menjadi nilai asli atau nilai yang sebenarnya. Dapat di lakukan dengan menggunakan persamaan (2.4) berikut.

Denormalisasi  $= (0.822 (9.330.040 - 5.506.290)) + 5.506.290)$ 

 $= 3.143.122 + 5.506.290$ 

 $=$  Rp. 8.649.412

Diketahui :

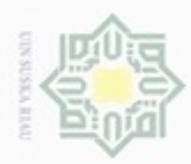

uska

State

Kasim Riau

Hak Cipta Dilindungi Undang-Undang

- Dilarang menguup sebagan atau seluruh karya tulis ini tanpa mencantumkan dan menyebutkan sumber
- $\alpha$ Pengutipan hanya untuk kepentingan pendidikan, penelitian, penulisan Pengutipan tidak merugikan kepentingan yang wajar UIN Suska Riau karya ilmiah, penyusunan laporan, penulisan kritik atau tinjauan suatu masalah
- 
- Dilarang mengumumkan dan memperbanyak sebagian atau seluruh karya tulis ini dalam bentuk apapun tanpa izin UIN Suska Riau

IV-18

5. Setelah dilakukan denormalisasi, selanjutnya masuk pada tahapan  $\circ$ perhitungan nilai MSE dengan menggunakan persamaan (2.20) sebagai e<sub>1d</sub> berikut.

**B** Diketahui :

 $\equiv$   $X_2$  = 0.81  $\frac{6}{5}$  F<sub>2</sub> = 0.882

 $\overline{M}$  N = 1

MSE  $= (0.882 - 0.816)^2 / 1$  $= 0.019$ 

6. Kemudian hitung nilai akurasi dari proses pengujian dengan menggunakan Ċ persamaan (2.21) dan (2.22) sebagai berikut.

Diketahui :

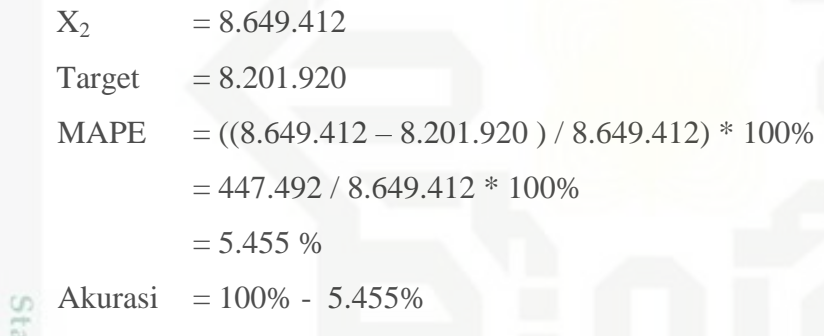

 $= 94.545%$ 

 Jadi hasil dari pengujian harga CPO adalah Rp 8.649.412 Perhitungan manual tersebut diatas menggunakan 1000 *epoch*, 65 data latih, dan 1 data uji.

### **4.4 Perancangan Sistem**

Pada tahapan perancangan sistem merupakan suatu tahapan untuk membentuk atau merancang struktur menu dan *interface.*

### **4.4.1 Perancangan Struktur Menu**

Pada perancangan struktur menu ditentukan susunan menu yang akan digunakan dalam sistem. Struktur menu di sesuaikan dengan kebutuhan *user.* dapat dilihat pada Gambar 4.2 berikut.

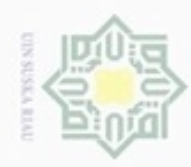

Hak Cipta Dilindungi Undang-Undang

S<sub>D</sub>

Dilarang mengutip sebagian atau seluruh karya

siin;

ini tanpa mencantumkan dan menyebutkan sumber

karya ilmiah, penyusunan laporan, penulisan kritik atau tinjauan suatu masalah

Pengutipan hanya untuk kepentingan pendidikan, penelitian, penulisan

N

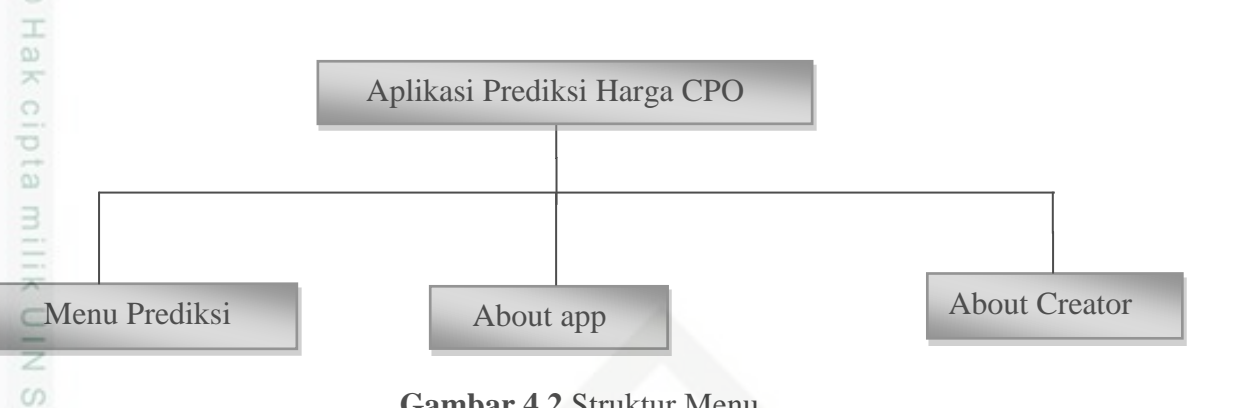

### **Gambar 4.2** Struktur Menu

### **4.4.2 Perancangan** *Interface*

고 Perancangan *interface* merupakan tahapan interaksi komunikasi pertama  $\overline{\alpha}$ kali antara sistem dan *user*, sehingga pada perancangan *interface* harus diperhatikan bagaimana membuat tampilan yang mudah dimengerti oleh pengguna sehingga mudah dimengerti saat penggunaanya. Desain tampilan *form* sistem harga CPO ini akan digunakan sebagai pelatihan data, uji data serta sebagai proses prediksi harga CPO. Berikut sistem prediksi harga CPO yang akan dibuat beserta penjelasan dari setiap menu di dalamnya.

1. Halaman Utama

 Merupakan tampilan pertama yang muncul saat sistem di jalankan. Berisi menu antara lain, *menu prediction*, *about app* dan *about creator*. Berikut halaman utama dapat dilihat pada Gambar 4.3 berikut.

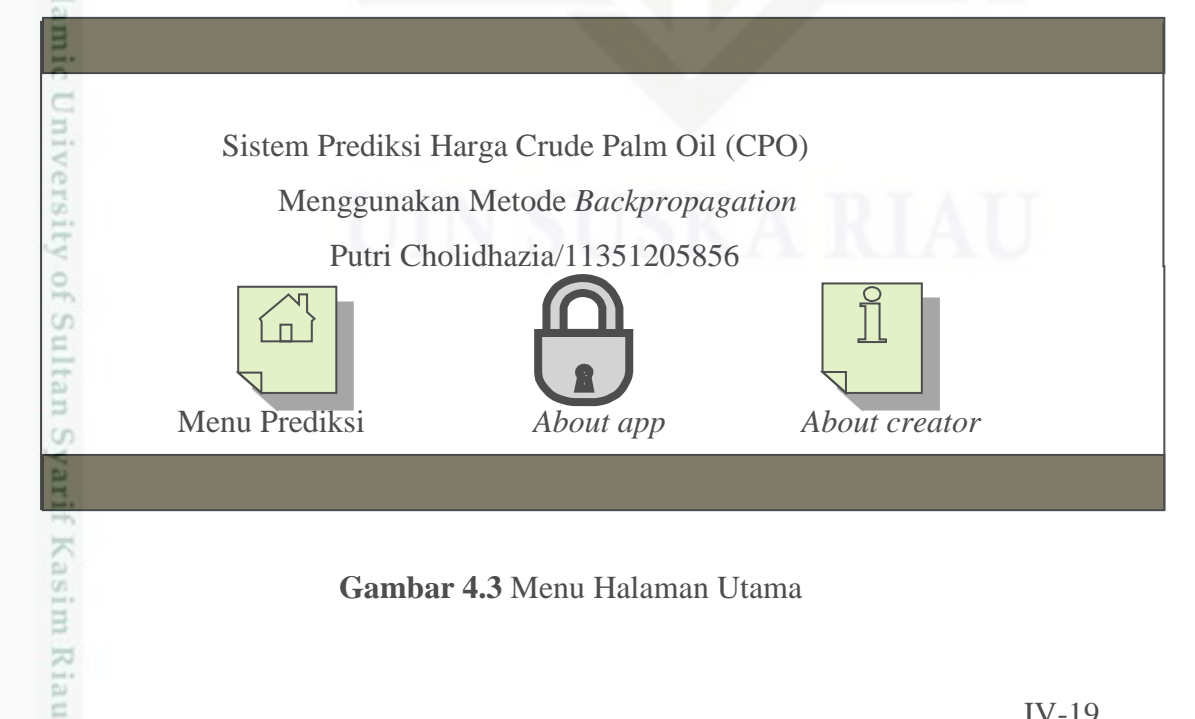

**Gambar 4.3** Menu Halaman Utama

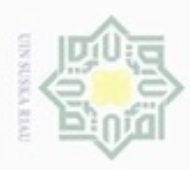

### 2. Menu Prediksi

Menu prediksi merupakan menu dimana *user* dapat melakukan proses prediksi harga CPO dengan metode *backpropagation*. Dapat dilihat pada Gambar 4.4 Berikut:

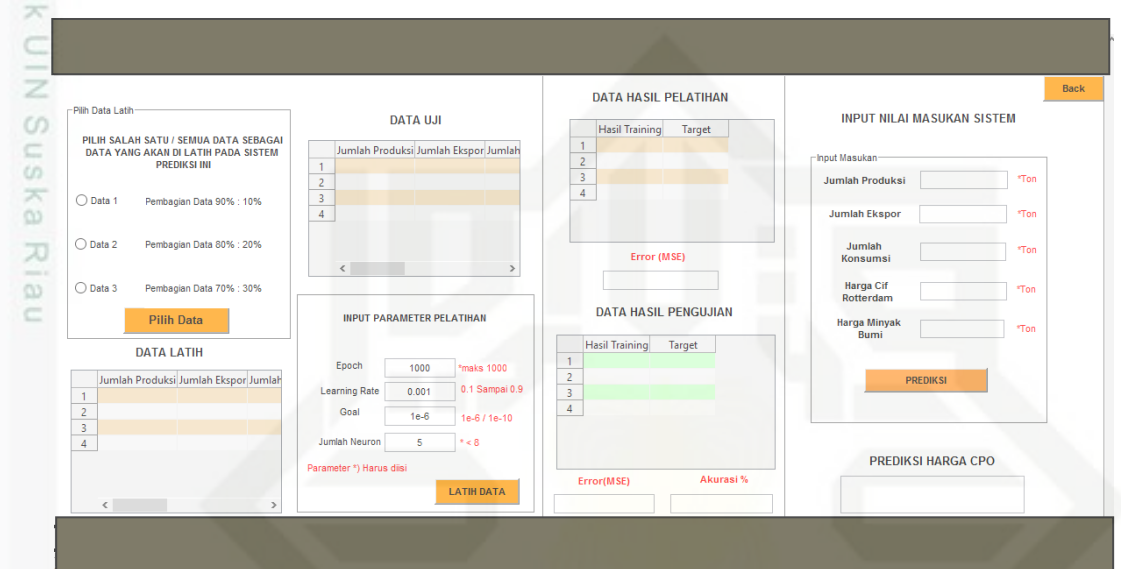

**Gambar 4.4** Menu Prediksi

Pada menu prediksi terdapat beberapa *form* antara lain:

- 1. Pada step 1 terdapat *form* pilih data. Terdapat 3 pilihan data yang akan ditampilkan yaitu data dengan latih 90% uji 10%, latih 80% uji 20% dan latih 70% uji 30%
- 2. Pada step 2 akan ditampilkan data pelatihan dan pengujian yang sudah disediakan sebelumnya dalam sebuah file excel. *List* data akan ditampilkan saat *user* menampilkan tombol ambil data. Setelah data ditampilkan sesuai dengan pilihan *user*.
- 3. Step 3 terdapat *form* pengisian parameter. untuk pelatihan metode *backpropagation* terdapat beberapa parameter *input*an antaranya masukan jumlah *epoch*, *learning rate*, target *error* dan jumlah *neuron hidden l*yang digunakan dalam perhitungan pelatihan.
- 4. Step 4 terdapat *form* hasil data pelatihan dan tampilan *error* (MSE).

## **State Islamic** University of Sultan Syarif Kasim Riau

Hak Cipta Dilindungi Undang-Undang

Dilarang mengutip sebagian atau seluruh karya tulis ini tanpa mencantumkan dan menyebutkan sumber

- $\omega$ Pengutipan hanya untuk kepentingan pendidikan, penelitian, penulisan Pengutipan tidak merugikan kepentingan yang wajar UIN Suska Riau karya ilmiah, penyusunan laporan, penulisan kritik atau tinjauan suatu masalah
- Dilarang mengumumkan dan memperbanyak sebagian atau seluruh karya tulis ini dalam bentuk apapun tanpa izin UIN Suska Riau

IV-20

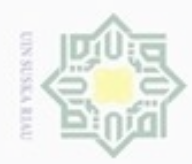

### Hak cipta milik UIN Suska Riau

akurasinya.

prediksi harga CPO.

5. Step 5 terdapat *form* hasil data pengujian dan tampilan *error* beserta

6. Step 6 *form* pengujian dimana terdapat 5 variabel *input*an. Pada *form* ini

pada saat *user* klik tombol "prediksi" maka sistem akan menampilkan

# State Islamic University of Sultan Syarif Kasim Riau

Hak Cipta Dilindungi Undang-Undang

Dilarang menguup sebagan atau seluruh karya tulis ini tanpa mencantumkan dan menyebutkan sumber

- $\omega$ ģ Pengutipan tidak merugikan kepentingan yang wajar UIN Suska Riau Pengutipan hanya untuk kepentingan pendidikan, penelitian, penulisan karya ilmiah, penyusunan laporan, penulisan kritik atau tinjauan suatu masalah
- . Dilarang mengumumkan dan memperbanyak sebagian atau seluruh karya tulis ini dalam bentuk apapun tanpa izin UIN Suska Riau

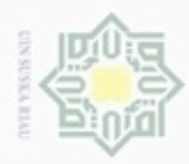

hanya untuk kepentingan pendidikan, penelitian,

e/uex uninjes nepe uejõeges

sijnt

ini tanpa mencantumkan dan menyebutkan sumber

Hak Cipta Dilindungi Undang-Undang

×

t  $\overline{a}$ 

Ę C Ī  $\circ$ 

uska

Ria

Ċ

State Islamic University of

neilne

Syarif Kasim Riau

donbuew buezello **Pengulpan** 

N

### 7. Menu About app

Pada menu *about app* berisi panduan jika *user* tidak mengerti tata cara  $\circ$ penggunaan sistem. Ketika *user* klik menu *about app* pada halaman utama  $\Rightarrow$ maka sistem akan langsung menampilkan *about app* penggunaan sistem. Dapat dilihat pada Gambar 4.5 berikut.

### Panduan Penggunaan Sistem Prediksi Harga CPO Langkah Penggunaan Sistem Prediksi Harga CPO sebagai berikut: 1. Buka file " Predictiom " klik kanan open atau enter pada gambar. 2. Pilih data yang akan di latih pada STEP (1) , pilih salah satu. (semakin banyak data yang di latih maka semakin bagus hasil prediksi) 3. Klik " PILIH DATA ". Kemudian data akan muncul pada panel data latih dan data uji 4. Masuk pada STEP (2) masukkan *input*an proses pelatihan yaitu *Epoch*, *Learning rate*, Goal, Jumlah *Neuron*. o Nilai *Epoch* maksimal 1000 o Nilai Lerning rate biarkan 0.5 atau bisa lebih kecil atau lebih besar misalanya 0.1 atau 0,9 o Nilai Goal biarkan 1e-6 atau bisa di ubah lebih kecil misal 1e-10,1e-12 o Nilai Jumlah *Neuron* sebaiknya < 8 5. Klik "LATIH DATA" . Akan muncul jendela proses pelatihan, setelah proses berhenti close jendele tersebut. 6. Lihat panel "Hasil Pelatihan" dan "Hasil Pengujian" akan terlihat nilai *ERROR* dari proses pelatihan dan pengujian. *ERROR* ini adalah selisih dari hasil pelatihan dengan data target Sistem. dimana pada panel pengujian terdapat Akurasi. merupakan ukuran kinerja dari proses pengujian 7. Masuk pada "SISTEM PREDIKSI". Masukkan nilai *input* Klik "PREDIKSI" hasil akan muncul. Tingkat akurasi hasil prediksi bergantung pada nilai *ERROR* pada langkah 4-6, semakin kecil nilai *ERROR* maka tingkat akurasi hasil prediksi semakin besar, begitupun sebaliknya. Back

**Gambar 4.5** Tampilan Menu *Abou*

**UIN Suska Riau** 

penuisan

karya ilmiah, penyusunan laporan, penulisan kritik atau tinjauan suatu masalah

IV-22

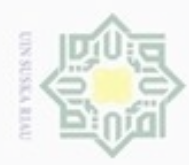

 $\omega$  $\circ$ 

Hak Cipta Dilindungi Undang-Undang

Dilarang menguup sebagan atau seluruh karya tulis ini tanpa mencantumkan dan menyebutkan sumber

N

### Hak 8. Menu *About Creator*

cipta Pada menu *about creator* berisi informasi pembuat sistem, ketika *user* klik menu *about creator* maka sistem akan langsung menampilkan milli informasi terkait tentang pembuat sistem terdapat dalam Gambar 4.6 berikut.

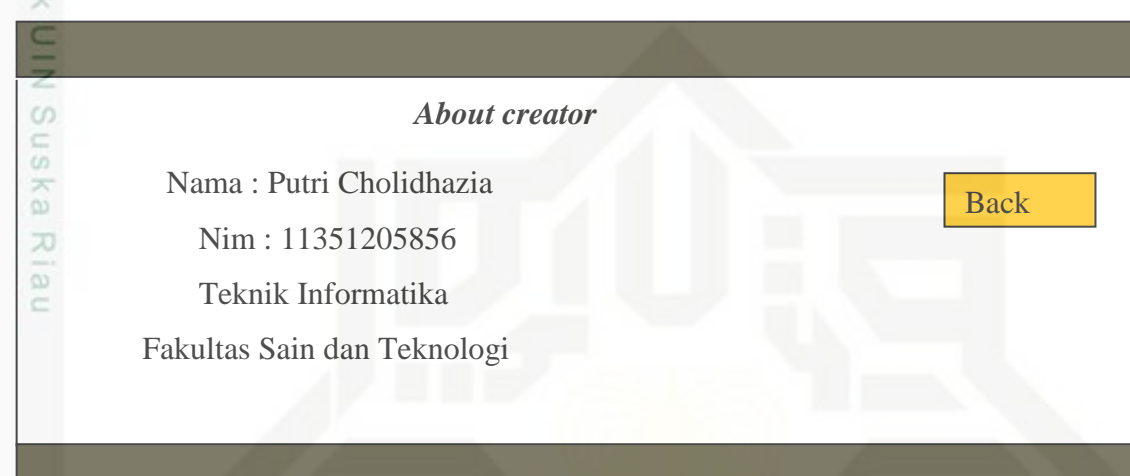

**Gambar 4.6** Tampilan Menu *About creator*

# State Islamic University of Sultan Syarif Kasim Riau

Pengutipan tidak merugikan kepentingan yang wajar UIN Suska Riau

Pengutipan hanya untuk kepentingan pendidikan, penelitian, penulisan karya ilmiah, penyusunan laporan, penulisan kritik atau tinjauan suatu masalah

Dilarang mengumumkan dan memperbanyak sebagian atau seluruh karya tulis ini dalam bentuk apapun tanpa izin UIN Suska Riau